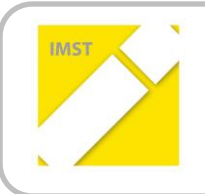

**IMST – Innovationen machen Schulen Top**

E-Learning & E-Teaching. Digitale Medien – Plattformen - Netzwerke

# **ERSTELLEN EINES DIGITALEN LEHRBUCHS FÜR MATHEMATIK UND ANGEWANDTE MATHEMATIK AN HANDELSAKADEMIEN**

# **TEIL II**

**ID 539**

**Projektbericht**

**Projektkoordinatorin:**

**Gabriela Auer**

**ProjektmitarbeiterInnen:**

**Elisabeth Jenik, Olan James, Edith Palatin, Richard Ratz, Wolfgang Wiesinger, Eva Weber**

> **International Business College Hetzendorf, Hetzendorfer Straße 66-68 1120 Wien**

> > Wien, Juli 2012

# **INHALTSVERZEICHNIS**

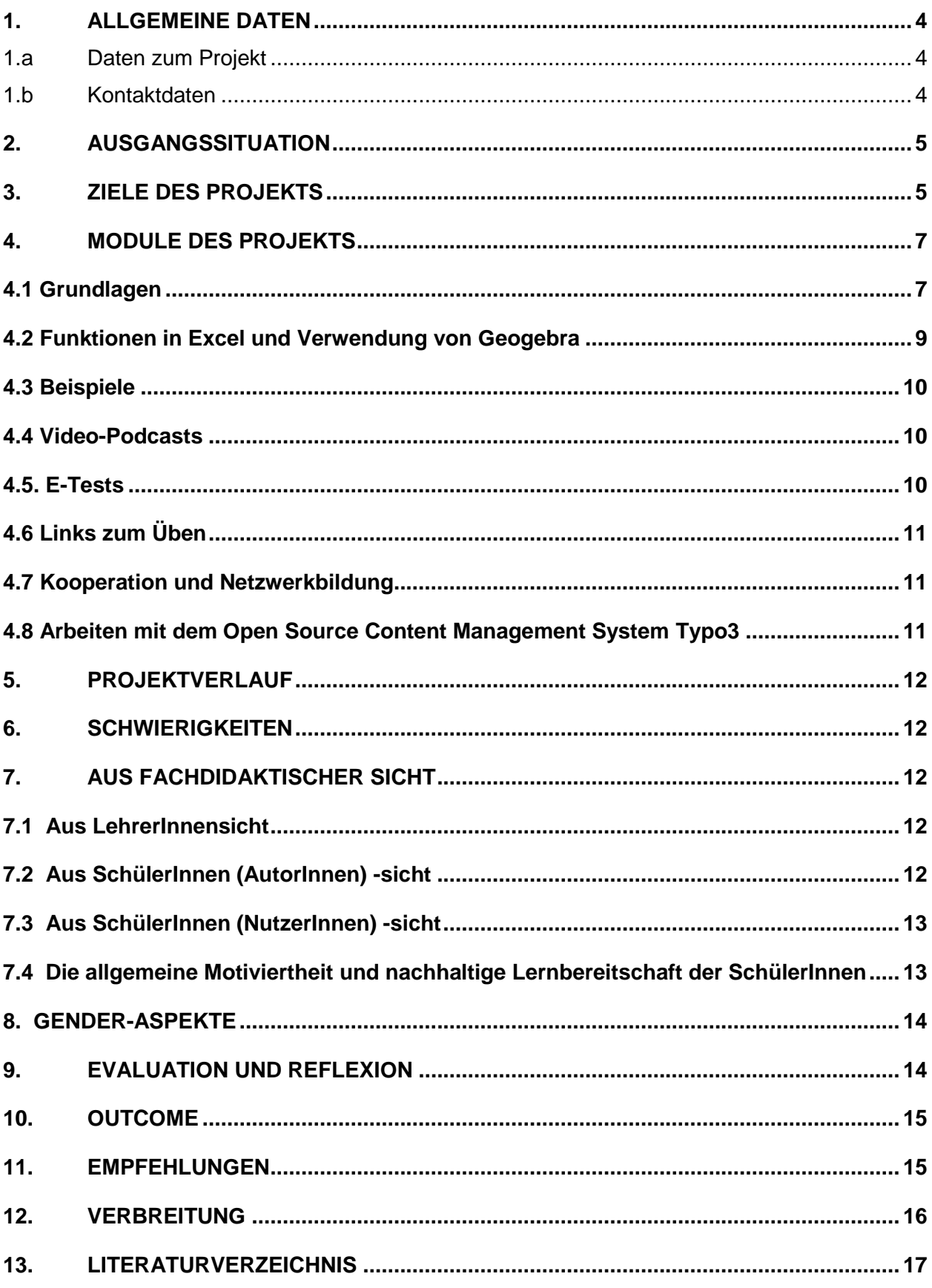

# **ABSTRACT**

Am International Business College Hetzendorf (ibc-: hetzendorf) wurde begonnen, auf der Schulwebsite [http://www.ibc.ac.at](http://www.ibc.ac.at/) ein digitales Mathematikbuch (Mathe online am ibc-:) zum Nachschlagen und Üben zu konstruieren. Das gesamte Mathematik- LehrerInnenteam ist mit seinen SchülerInnen involviert. Durch die Herstellung neuer Unterrichtsmaterialien, die die SchülerInnen selbst kreiert haben, sollen die Motivation und der Lernerfolg gehoben werden. Ebenso soll dadurch die Teamarbeit gefördert werden. Dies ist auch für die neue kompetenzorientierte, teilstandardisierte Reife- und Diplomprüfung in Angewandter Mathematik äußerst wichtig.

#### **Erklärung zum Urheberrecht**

"Ich erkläre, dass wir die vorliegende Arbeit (= jede digitale Information, z. B. Texte, Bilder, Audio- und Video-Dateien, PDFs etc.) selbstständig angefertigt und die mit ihr unmittelbar verbundenen Tätigkeiten selbst erbracht haben. Alle ausgedruckten, ungedruckten oder dem Internet im Wortlaut oder im wesentlichen Inhalt übernommenen Formulierungen und Konzepte sind zitiert und durch Fußnoten bzw. durch andere genaue Quellenangaben gekennzeichnet. Ich bin mir bewusst, dass eine falsche Erklärung rechtliche Folgen haben wird. Diese Erklärung gilt auch für die Kurzfassung dieses Berichts sowie für eventuell vorhandene Anhänge."

# **1. ALLGEMEINE DATEN**

### **1.a Daten zum Projekt**

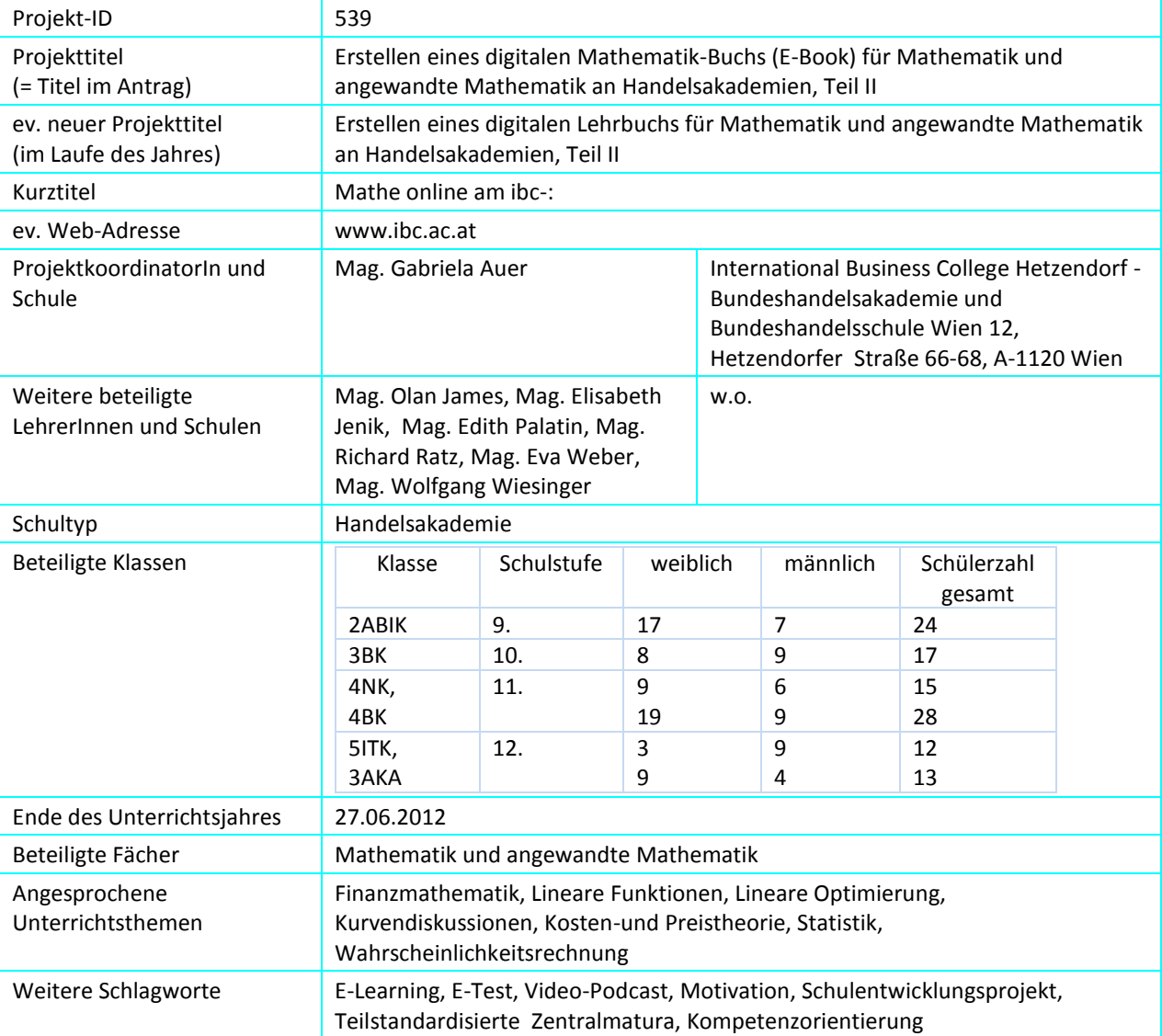

### **1.b Kontaktdaten**

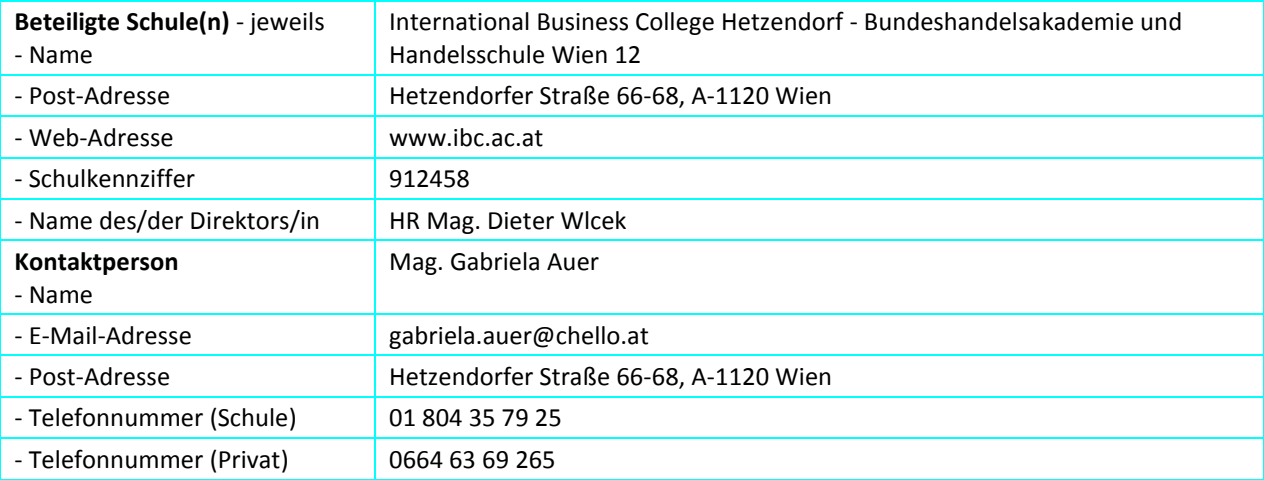

# **2. AUSGANGSSITUATION**

Am ibc-: hetzendorf wird schon seit über 10 Jahren der Computer in Mathematik und angewandter Mathematik eingesetzt. Ebenso wurde in den letzten Jahren mit der Lernplattform Moodle gearbeitet, unter anderem wurden den SchülerInnen Unterrichtsmaterialien und wertvolle Links auf der Plattform zur Verfügung gestellt (siehe Vorgängerprojekte: Einsatz digitaler Medien in Notebook- Klassen I (ID 1541), II (ID 1760)und Erstellen eines digitalen Mathematik-Buchs (E-Book) für Mathematik und angewandte Mathematik an Handelsakademien (ID 281)).

Durch diese Vielfalt an technischen Möglichkeiten entstand die Idee, selbst ein Mathematikbuch zu erstellen, wo alle SchülerInnen jederzeit darauf zugreifen können. Dabei helfen alle mit: LehrerInnen und Schülerinnen.

### **3. ZIELE DES PROJEKTS**

Durch die Herstellung neuer Unterrichtsmaterialien soll die Motivation der Schülerinnen und Schüler gehoben werden. Ebenso soll dadurch die Teamarbeit (über Klassen hinweg) gefördert werden. Da ja die Zentralmatura naht, ist eine Zusammenarbeit äußerst wichtig. Die Vernetzung findet über Moodle statt.

Bei der Erstellung der Beispiele und der Drehbücher zu den Video-Podcasts werden Burschen und Mädchen gleichermaßen eingebunden sein. Jeder Beitrag wird von Mädchen und Burschen auf Verständlichkeit überprüft. Die Schülerinnen schreiben sozusagen ihr eigenes Schulbuch.

Es wird versucht, die Beispiele möglichst kompetenzorientiert zu formulieren, damit die Schülerinnen und Schüler die "neue" Formulierung kennenlernen und als ganz normal erachten.

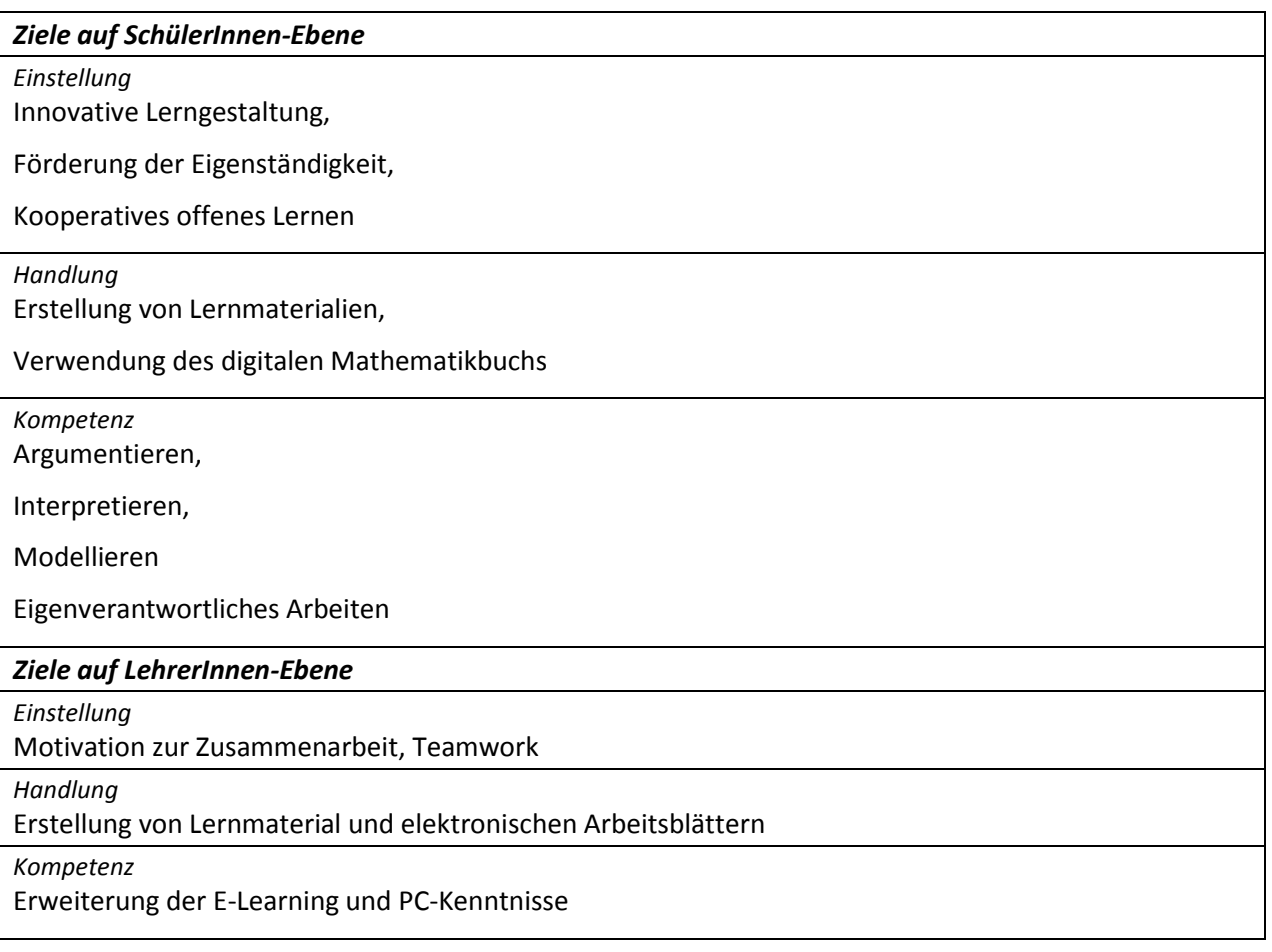

#### *Verbreitung*

*Lokal*

Auf IMST-Plakat

*Regional*

Fachgruppensitzung ARGE Wien,

Wr. HAK-Symposium "Best Practice Beispiel,

eLC-Präsentation,

Auszeichnung des Mathematik-LehrerInnen-Teams durch die Industriellenvereinigung und das Bundesinstitut für Bildungsforschung, Innovation und Entwicklung des österreichischen Schulwesens (BIFIE).

*Überregional*

Auf [www.ibc.ac.at](http://www.ibc.ac.at/) und [www.wiener-hak.at](http://www.wiener-hak.at/) 

# **4. MODULE DES PROJEKTS**

"Mathe online" auf www.ibc.ac.at ist folgendermaßen aufgebaut:

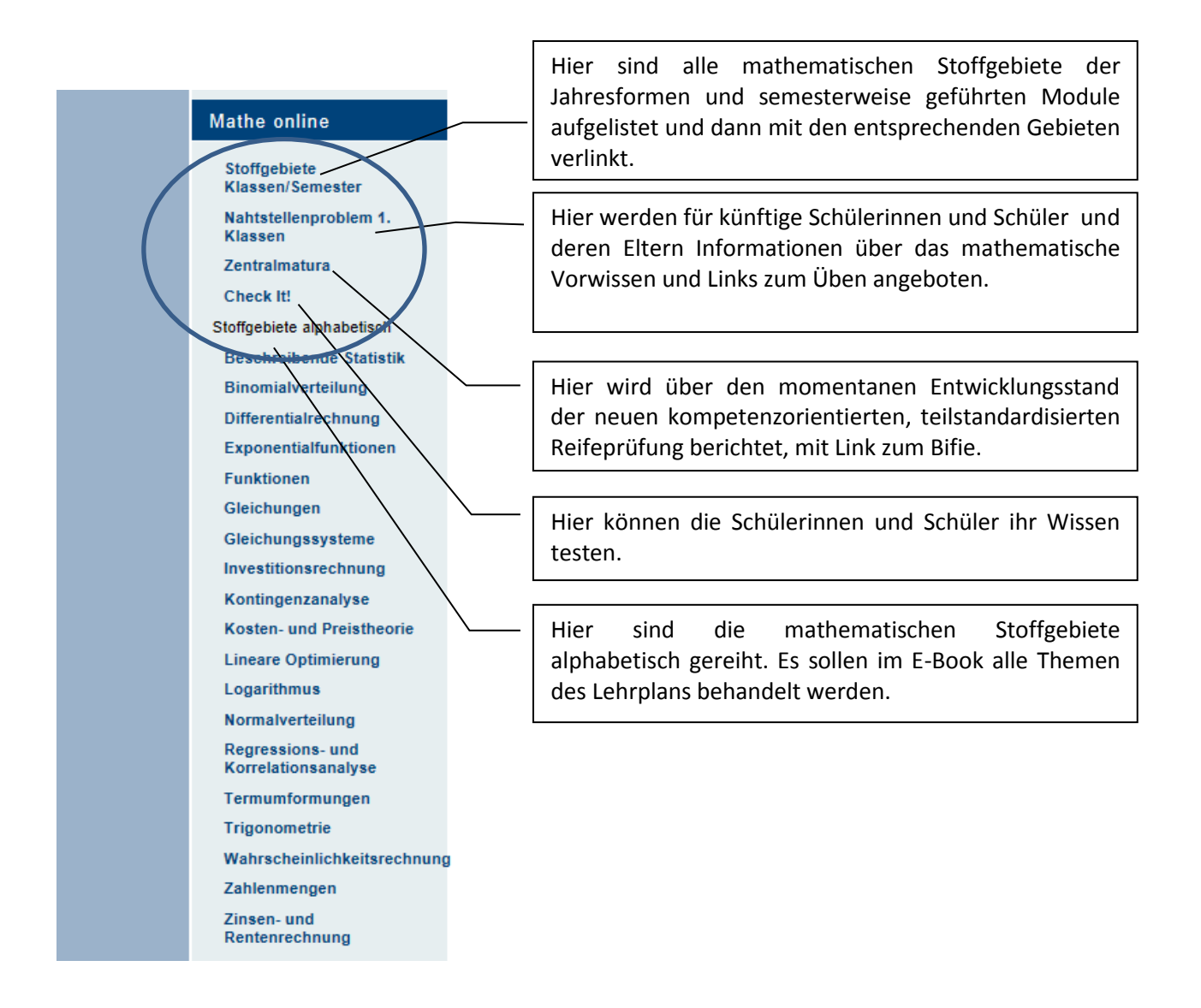

Die Gliederung der einzelnen Projektbausteine erfolgte – so wie schon im Vorjahresbericht zu diesem Thema - folgendermaßen: Grundlagen, Funktionen in Excel und Verwendung von Geogebra, Beispiele, Video-Podcasts, E-Tests zum Üben, Links zum Üben.

Weitere Module sind die Kooperation und Netzwerkbildung innerhalb dieses Entwicklungsprozesses sowie das Open Source Content Management System Typo3.

#### **4.1 Grundlagen**

Hier werden die Grundlagen der einzelnen mathematischen Themen von den Schülerinnen und Schüler alleine oder in Teamarbeit in Form von Powerpoint-Präsentationen erklärt. So wie schon im letzten Jahr, konnten die Schülerinnen und Schüler ihrer Kreativität freien Lauf lassen.

Im Folgenden findet man einige Präsentationsbeispiele:

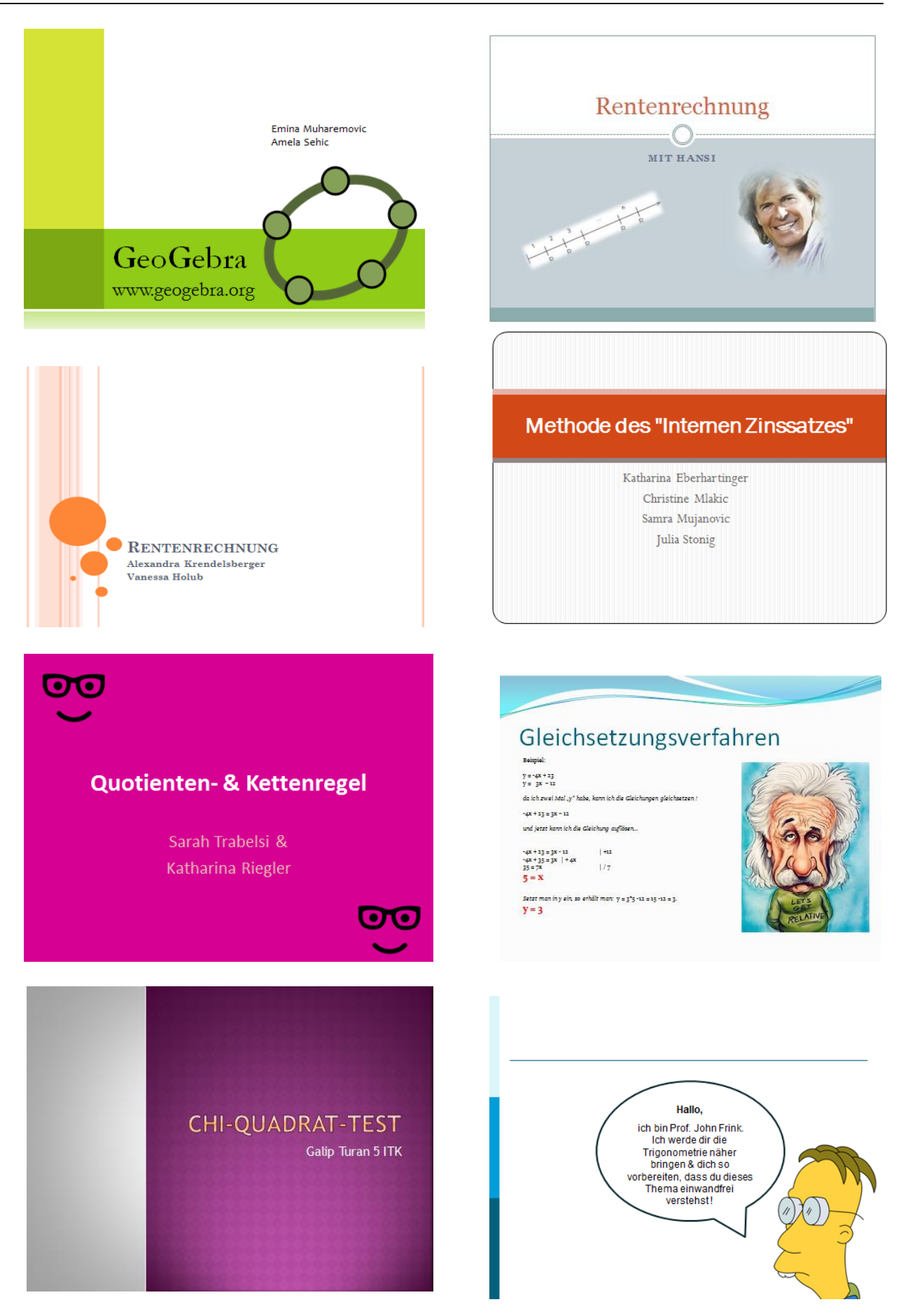

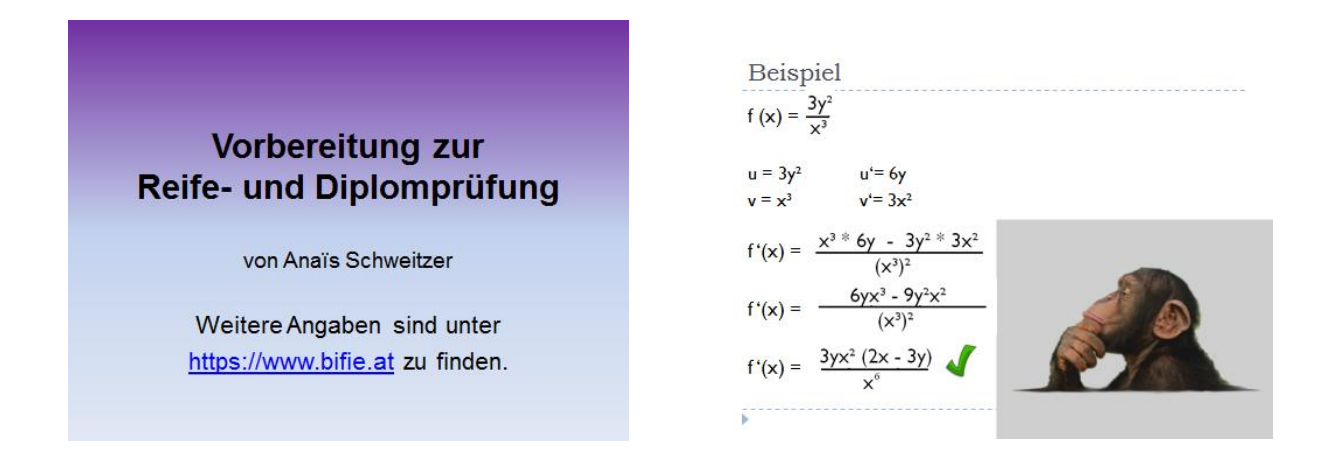

#### **4.2 Funktionen in Excel und Verwendung von Geogebra**

Die Lösungen der Beispiele wurden durch händische Rechnungen, aber auch mit Hilfe von Computerunterstützung erklärt. Im Folgenden sieht man den Einsatz von Geogebra:

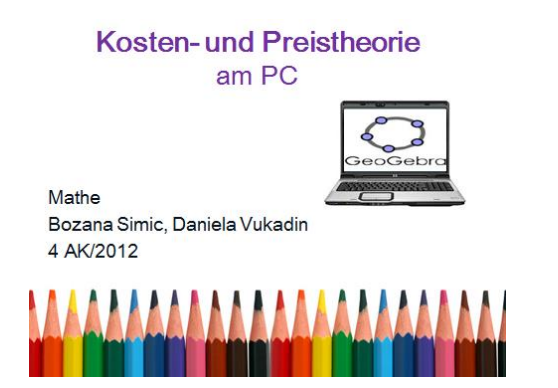

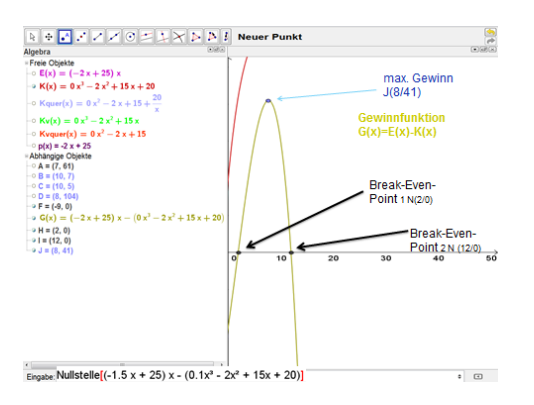

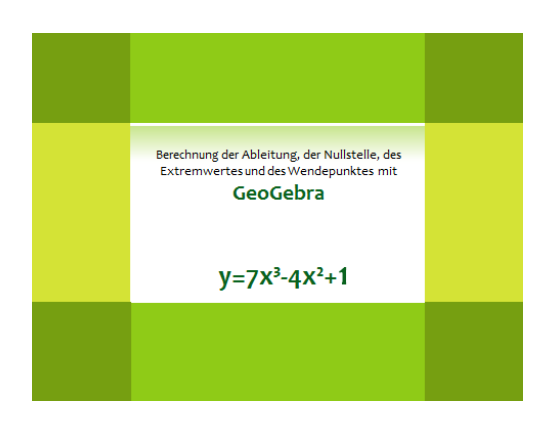

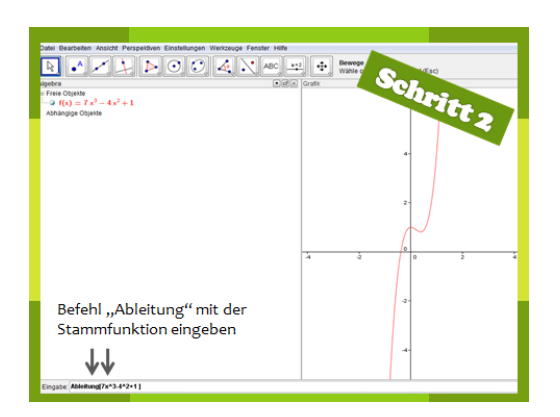

#### **4.3 Beispiele**

In diesem Schuljahr wurde besonders auf die Formulierungen der Fragen geachtet. Im Sinne der neuen kompetenzorientierten, teilzentrierten Reife- und Diplomprüfung wurde versucht, keine Fragen in den Beispielen zu stellen, sondern die vom BIFIE empfohlenen Signalwörter zu verwenden. Zum Beispiel für die Handlungskompetenz "Modellieren" die Handlungsanweisungen "Modellieren, Aufstellen, Angeben, Erstellen", für die Handlungskompetenz "Operieren" die Handlungsanweisungen "Berechnen, Bestimmen, Ermitteln, Lösen, Zeichnen, Untersuchen", für die Handlungskompetenz "Interpretieren" die Handlungsanweisung "Interpretieren, Vergleichen, Dokumentieren" und schlussendlich für die Handlungskompetenz "Argumentieren" die Handlungsanweisung "Argumentieren, Erklären, Begründen, Zeigen, Beschreiben".

Da "Mathe online am ibc-:" von Schülerinnen und Schülern aller Schulstufen bearbeitet wurde – sowohl bei der Erstellung und Erklärung von Aufgaben, als auch von Schülerinnen und Schülern, die aufgrund dieser Beispiele und Erklärungen ihre Prüfungs- und Schularbeitsvorbereitung absolvierten- wurde versucht in der zur Verfügung stehenden Zeit möglichst viele Lehrstoffgebiete abzudecken.

Für das reine "Operieren" wurden Links, in denen zahlreiche Beispiele zum Einüben zur Verfügung gestellt werden, auf der Website angegeben.

Für die Kompetenzen " Modellieren und Interpretieren" wurde versucht möglichst komplexe Beispiele auf die Website zu stellen, um die Anwendungen der Mathematik in der Praxis zu erlernen.

#### **4.4 Video-Podcasts**

In diesem Schuljahr wurde ein Video-Podcast zum Thema "Finanzmathematik" gedreht. Es war ein voller Erfolg, die Schülerinnen und Schüler waren voll Eifer dabei.

Zum Schneiden des Filmes wurde wieder das Programm Pinnacle Studio 14 verwendet. Das Speichern des Filmes ist auf dem schuleigenen Server möglich, der Film musste aber in Teile geteilt werden.

#### **4.5. E-Tests**

Unter dem Titel "Check it!" gibt es jetzt schon acht E-Tests zu den Kapiteln:

Bruchrechnen, Differentialrechnung, Gerade, Grundrechnungsarten, Investitionsrechnung, Lineares Gleichungssystem, Zahlenmengen und Zins- und Rentenrechnung.

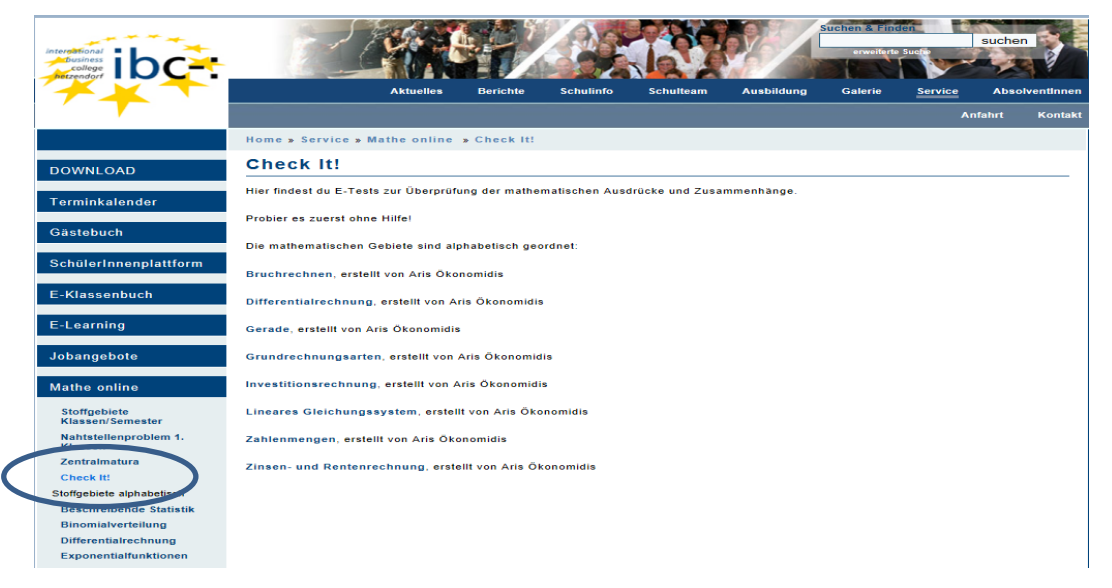

Bei den von den SchülerInnen erstellten E-Tests wird die Rückmeldung automatisch nach Beendigung des Tests gegeben. Falls jemand falsch antwortet, kann das Lösungswort geändert und erneut kontrolliert werden. Damit kann jede/r SchülerIn selbst sein/ihr Lerntempo bestimmen.

#### **4.6 Links zum Üben**

Wertvolle Links wurden gesammelt und von den SchülerInnen erprobt. Dabei ging es hauptsächlich um Rechenbeispiele, wo teilweise nur die Ergebnisse der Beispiele, manchmal auch die Rechengänge vorhanden waren.

Gemeinsam mit den Schülerinnen und Schülern wurde festgelegt, dass die Links zur Übung nicht getrennt von den Stoffgebieten angeboten werden sollen, sondern jeweils bei den einzelnen Stoffgebieten zu finden sind. Dadurch wird die Anzahl der "Klicks" reduziert.

#### **4.7 Kooperation und Netzwerkbildung**

Die Bereitschaft der Kolleginnen und Kollegen am ibc-: hetzendorf gemeinsam an "Mathe online am ibc-:" zu arbeiten wurde durch den Entschluss, schon im Schuljahr 2012/13 am Schulversuch "Teilzentrale Reifeund Diplomprüfung" teilzunehmen, verstärkt.

Wie schon im Vorjahr konnte jede/r KollegIn mit seinen/ihren Schülerinnen und Schülern die jeweiligen Fachthemen entweder zur Lernhilfe verwenden oder Arbeitsmaterialien erstellen.

Die Vernetzung durch die gemeinsame Arbeit am digitalen Lehrbuch unter den Schülerinnen und Schülern verlief äußerst erfolgreich, teilweise fungierten die SchülerInnen als TutorInnen und konnten Hilfestellung vor Schularbeiten oder vor der Matura geben.

Da das neue digitale Mathematikbuch für alle öffentlich zugänglich ist, wird sowohl den Schülerinnen und Schülern aber auch den Eltern vermittelt, welche Kompetenzen im Verlauf der Schulzeit aufgebaut werden sollen.

Besonders wichtig sind auch die laufenden Informationen über die Zentralmatura, damit es bei allen Beteiligten keine Unklarheiten gibt.

Es ist auch daran gedacht, in diesem Projekt andere Schulen mitarbeiten zu lassen, da es noch wenige kompetenzorientierte Beispiele in Büchern gibt. Daher wurde das Projekt bei der Wiener HAK-Tagung der DirektorInnen, LandesschulinspektorInnen, Qualitätsbeauftragten der Wiener HAKs als Best Practice Beispiel vorgestellt. Im nächsten Schuljahr werden vier Wiener Handelsakademien aktiv am Mathe online Projekt mitarbeiten.

#### **4.8 Arbeiten mit dem Open Source Content Management System Typo3**

Da die Schulwebsite mit dem Programm Typo3 gestaltet wurde, gab es diesbezüglich für das digitale Mathematikbuch keine Wahl. Das Arbeiten mit Typo3 ist an sich einfach, jedoch fehlen die Gestaltungsmöglichkeiten. Es wäre schön, wenn man mehr Farbe und Grafiken einbauen könnte.

# **5. PROJEKTVERLAUF**

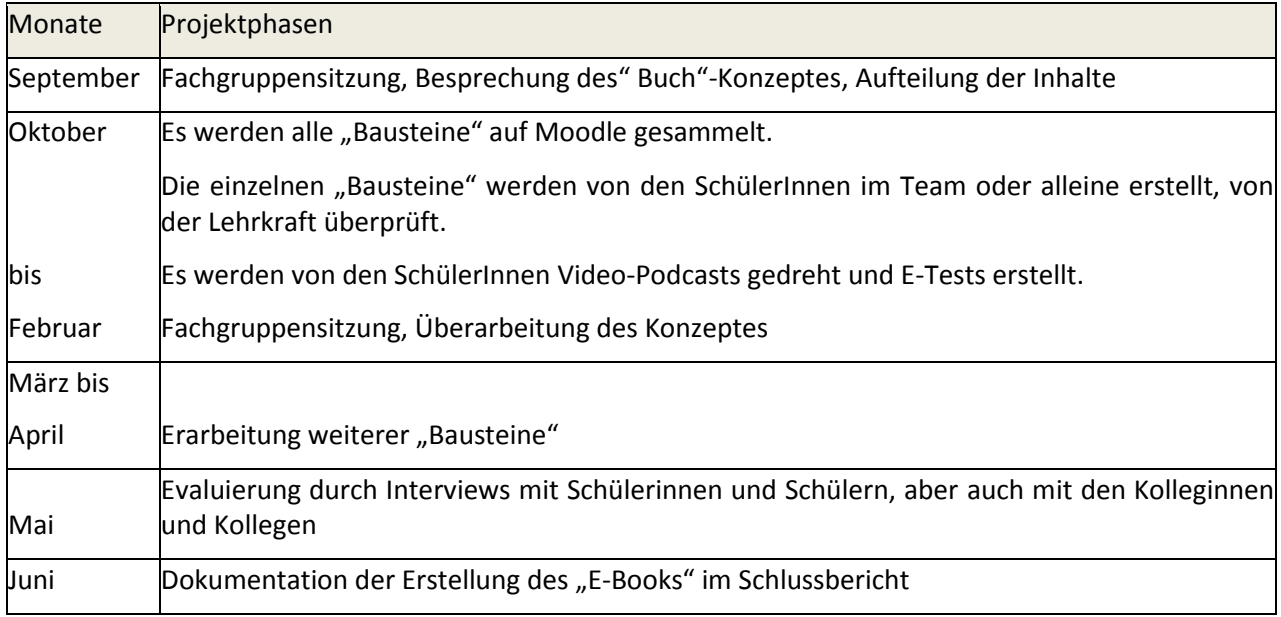

## **6. SCHWIERIGKEITEN**

Die größte Schwierigkeit war das Zeitproblem. Die Schülerinnen und Schüler erarbeiteten hauptsächlich in ihrer Freizeit die Inhalte von "Mathe online am ibc-:". Es wurden die Themen als Hausübung aufgegeben und dann von den SchülerInnen auf Moodle abgegeben. Die Video-Podcasts konnten in den Unterrichtsstunden gedreht werden. Der Schnitt erfolgte als "Hausübung". Es konnte nur ein einziger Film gedreht werden. Der Schnitt wird bis zum Schulanfang fertiggestellt.

# **7. AUS FACHDIDAKTISCHER SICHT**

#### **7.1 Aus LehrerInnensicht**

Wie schon im Vorjahresprojekt war die Teilnahme aller Mathematik- Kolleginnen und -Kollegen des ibc-: hetzendorf an der Erstellung des digitalen Mathematikbuchs gegeben, es konnten viele Unterrichtsmaterialien in die "Mathe online"-Website gestellt werden.

Es wurden auch Lehrer-Fortbildungsveranstaltungen für Geogebra besucht, um den Einsatz dieses Programmes optimal vorantreiben zu können.

Die Verwendung von "Mathe online am ibc-:" fand sowohl in den Tagesformen (Handelsakademie, Bilinguale Handelsakademie, Aufbaulehrgang, Kaufmännisches Kollegs) des ibc-: hetzendorf statt, aber auch in den Abendformen (Handelsakademie für Berufstätige und Kaufmännisches Kolleg für Berufstätige). Besonders in der Abendschule hat sich die Bereitstellung der Lehrplanübersichten als sehr wichtig herausgestellt, da alle Studierenden für ihre Kolloquien genau über den Prüfungsstoff Bescheid wissen, unabhängig von der Lehrperson. Auch für die anderen Schulformen, die jahresweise geführt werden, ist die Übersicht über den Lehrstoff eine wichtige Orientierung und Hilfe. So ist es jederzeit möglich, auch jene Kapitel, die man eigentlich schon erlernt haben sollte, aufzurufen und zu üben.

#### **7.2 Aus SchülerInnen (AutorInnen) -sicht**

Durch die Erstellung der Powerpoint-Präsentationen (PPP) und Lösungen der einzelnen Beispiele konnten die Schülerinnen und Schüler die einzelnen Stoffgebiete wiederholen und überblicksmäßig darstellen. Sie

erhielten dann positive Verstärkung von den LehrerInnen aber natürlich auch von den SchulkollegInnen, die sich dann die PPPs und Lösungen ansahen und ein Feedback gaben.

Dadurch eröffnen sich neue Lern- und Bildungschancen. Es ist möglich durch Peer-Teaching eine stärkere Integration der SchülerInnen als TutorInnen zu erreichen, sie werden auf Grund der öffentlich gemachten Leistungen bekannt und anerkannt.

Sehr zeitaufwändig, aber sehr beliebt, war das Drehen von Video-Podcasts. Hier war es besonders wichtig, jede Szene, jedes Wort genau nach Drehbuch zu filmen, da jede nicht gelungene Szene wiederholt werden musste. Hier konnten besonders die kreativen SchülerInnen ihr Potenzial zeigen. Auch hier war das Feedback sehr motivierend.

#### **7.3 Aus SchülerInnen (NutzerInnen) -sicht**

Es soll durch reichhaltige Informationen über die mathematischen Lehrinhalte auf der ibc-: Website der Weg zur standardisierten Reifeprüfung klar sein, Vorwissen kontrolliert werden können und so auch die Motivation gesteigert werden. Die verschiedenen Lernstile werden angesprochen, SchülerInnen können individuell lernen und üben.

Es sollte gelingen, das Wissen zu strukturieren und jederzeit und an jedem Ort abzurufen, außerdem kann auch das Vorwissen jederzeit "aktiviert" bzw. nachgelesen werden. (Meier, 2006)

Rolf Meier schreibt: "Zum Lernen tragen natürlich eine gute Verständlichkeit und eine hohe Anschaulichkeit bei. Sind Gefühle im Spiel, hat der Einzelne mehr Spaß am Lernen und behält nachweislich mehr."

Ebenso ist er der Meinung, dass durch Übungen verschiedener Schwierigkeitsgrade mit unterschiedlichem Umfang individuell auf die unterschiedlichen Vorkenntnisse eingegangen werden kann.

Auch Wiederholungen sind für ihn ein wichtiger Bestandteil des Lernprozesses. Die Lernenden müssen einbezogen und aktiviert werden. So sind Lernwiederholungen lernwirksamer und haben auch einen Kontrollaspekt.

Bei den erstellten E-Tests wird die Rückmeldung automatisch nach Beendigung des Tests gegeben. Falls man falsch antwortet, kann man das Lösungswort ändern und erneut kontrollieren.

E-Tests können auch vor dem Lernprozess verwendet werden, um festzustellen, was die/der Lernende bereits weiß. So kann auch individuell weitergearbeitet werden.

#### **7.4 Die allgemeine Motiviertheit und nachhaltige Lernbereitschaft der SchülerInnen**

"Die digitalen Medien werden das Lernen nur dann nachhaltig positiv beeinflussen, wenn sie auch pädagogisch sinnvoll zum Einsatz gebracht werden." schreibt Jan Hense und Heinz Mandl (2009, S. 38) und Gerhard Roth schreibt: "Hierüber wird die allgemeine Lernbereitschaft gesteuert, und zwar über Aufmerksamkeit und die Ausschüttung spezifischer lernfördernder Stoffe wie Noradrenalin, Dopamin und Acetylcholin." (2010, S. 240) Und weiters: " Lernen muss als positive Anstrengung und Herausforderung empfunden werden."

Durch die Arbeit an "Mathe online am ibc-:" können die oben beschriebenen Aspekte durchaus real werden. Besondere Chancen ergeben sich daraus, dass die Medienwelten die Lebenswelten der Schülerinnen und Schüler sind. Im Medienbereich verfügen sie über besondere Kenntnisse und Kompetenzen, die für die weiterführende Lern- und Bildungsprozesse fruchtbar gemacht werden müssen. (vgl. Spanhel, 2009, S. 312). Sie sind motiviert und stolz auf ihre "Produkte".

### **8. GENDER-ASPEKTE**

So wie schon in den IMST-Projekten der Vorjahre wurde auf den jeweiligen Lerntyp und Lernstil der einzelnen Schülerinnen und Schüler Rücksicht genommen und das Lernangebot in den oben beschrieben Methoden erstellt. Es soll für jeden etwas zum Lernen und Verstehen dabei sein. Wichtig ist, dass die Schülerinnen und Schüler verschiedene Möglichkeiten haben, durch Bilder, Texte, Video-Podcasts mathematische Inhalte zu erlernen. Die Anregungen der Gender-Expertin Ina Biechl (www.trainingskompetenz.at) im Vorjahresprojekt wurden durchgehend befolgt. Es wurde speziell auf geschlechtergerechte Formulierungen geachtet.

Ihr Feedback vom Vorjahr: "Ich konnte beim Durchsehen der Beiträge keine schwerwiegenden "Fehler" entdecken. Die Texte und auch die grafische Umsetzung sind für mich durchwegs verständlich und animierend. Meine Wahrnehmung ist, dass häufig die neutrale Form des Wortes "man" verwendet wurde. Im modernen Sprachgebrauch verwenden wir dieses Wort möglichst nicht mehr, da es mit männlichen Personen in Zusammenhang gebracht wird. Zum Teil sind die Texte so lebendig, weil die Dialogform gewählt wurde. In diesem Fall kann ein "wir" oder "du" statt "man" im weiteren Verlauf gut verwendet werden."

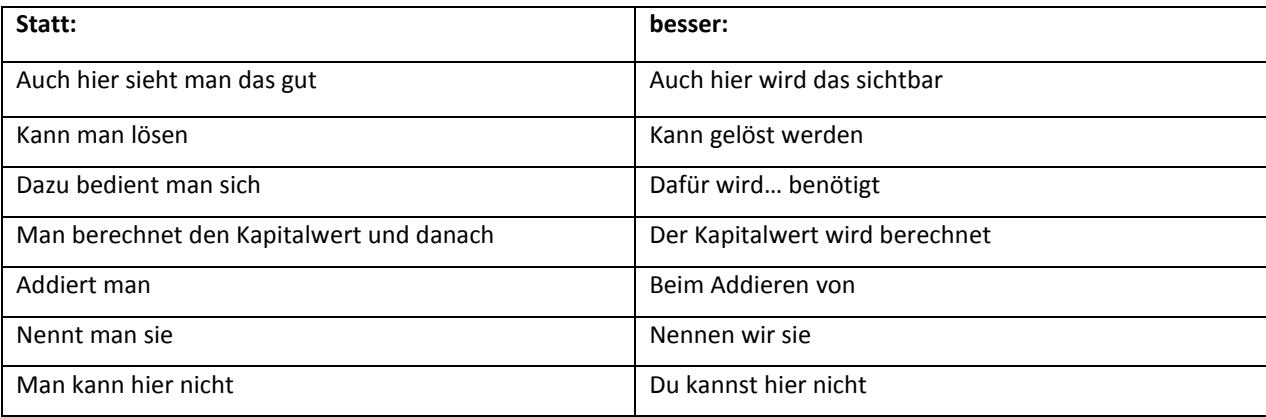

Im Folgenden sind einige Beispiele aufgelistet:

### **9. EVALUATION UND REFLEXION**

Die Evaluierung fand am ibc-: hetzendorf durch Interviews mit Schülerinnen und Schülern statt.

Das Feedback eines Maturanten:

*"Das Online-Portal "Mathe online" auf der Homepage des ibc -: hetzendorf ist für SchülerInnen, die in ihrer Freizeit für Schularbeiten oder Tests üben möchten, besonders hilfreich. Im Abschlussjahr für die Reife- und Diplomprüfung haben einige SchülerInnen der 3AKA im Schuljahr 2011/2012 auf dieses Hilfsportal zurückgegriffen. Die Online-Plattform funktioniert nach dem Motto "SchülerInnen helfen SchülerInnen". Im Rahmen von Power Point-Präsentationen und Fallbeispielen, die von SchülerInnen für Schüler Innen gemacht wurden, wird zuerst das Kapitel in Theorie mit den wichtigsten Formeln erklärt. In diesen Präsentationen können die SchülerInnen außerdem ihr kreatives Potenzial mittels Bildern und Effekten zeigen, um ihren MitschülerInnen das Lernen zu erleichtern. Danach kommt ein Fallbeispiel zu einem bestimmten Kapitel, welches auch schon in Richtung Zentralmatura ausgerichtet ist, das händisch und in dem Programm "Excel" durchgerechnet ist. Im Rahmen der diesjährigen (2011/2012) Reife- und Diplomprüfung wurde in den Kapiteln "Investitionsrechnung", "Kosten- und Preistheorie" und "Statistik und Wahrscheinlichkeitsrechnung" auf Computerunterstützung sehr viel Wert gelegt. Diese Themenbereiche wurden auf der Online-Plattform "Mathematik Online" perfekt und verständlich erklärt, wodurch die schriftliche Reife- und Diplomprüfung für die SchülerInnen der 3AKA kein Problem war. Wer öfters auf dieser Plattform übt, wird künftig an Mathematik sehr viel Freude haben."*

Oder Schülerinnen aus der 4. Klasse dazu:

*"Wir sind mit Mathe online sehr zufrieden. Es bringt viel beim Lernen. Es ist auch eine sehr große Hilfe für Beispiele, die man nicht versteht. Ich hoffe es bleibt noch lange erhalten, das Mathe Online!"*

*"Ich finde Mathe online ist eine sehr gute Möglichkeit zum Lernen. Beim Zusammenstellen der Präsentationen lernt man sehr viel und es ist eine gute Möglichkeit sich die Noten zu verbessern. Wenn man etwas nicht mitbekommt oder sich irgendwo nicht sicher fühlt kann man es mithilfe der Präsentationen wiederholen, das finde ich sehr gut.* 

Im Rahmen der Wiener HAK wurde die Arbeit an "Mathe online" als Best Practice-Beispiel vorgestellt und bewundert.

Auch die Anerkennung mit dem IV-Teachers Award 2011/12 durch Bundesministerin Claudia Schmied und den Präsidenten der Industriellenvereinigung Veit Sorger bestätigt, dass dieses Projekt in den Qualitätsbereichen Leistung, Umgang mit Vielfalt, Verantwortung/soziale Kompetenz, Unterrichtsqualität und Schule als lernende Organisation besondere Leistungen aufweist.

Es ist auch gelungen, Informationen zu den neuesten Entwicklungen zur standardisierten Reife- und Diplomprüfung, die schon im nächsten Jahr teilzentriert im Schulversuch am ibc-: durchgeführt wird weiterzugeben. Durch einen Link kommt man zur Bifie-Website, wo man auch viele Beispiele zum Üben findet. Für alle Schülerinnen und Schüler sollen die Aufgabestellungen, die teilweise neuartig formuliert sind, verständlich und klar sein.

### **10. OUTCOME**

Es ist gelungen, das digitale Mathematikbuch, das auf der Schulwebsite [www.ibc.ac.at](http://www.ibc.ac.at/) frei zugänglich ist (genauer: [http://www.ibc.ac.at/website/index.php?id=695\)](http://www.ibc.ac.at/website/index.php?id=695), weiter zu entwickeln. Es enthält viele Erklärungen und durchgerechnete Beispiele, die von den Schülerinnen und Schülern erstellt wurden. Dadurch konnten die SchülerInnen sich intensiv mit den Themen auseinandersetzen und lernten, selbständig zu arbeiten, andererseits eröffneten sich durch die Möglichkeit des Online-Lernens neue Unterrichtsmethoden.

Es gibt auch Video-Podcasts und zur selbstständigen Überprüfung E-Tests.

Da alles öffentlich zugänglich ist, kann man die einzelnen Lernhilfen unter <http://www.ibc.ac.at/website/index.php?id=695> aufrufen.

### **11. EMPFEHLUNGEN**

Durch das klassenübergreifende Arbeiten an diesem gemeinsamen Projekt, eröffneten sich neue Lernchancen. Es war möglich, durch Peer-Teaching eine stärkere Integration der SchülerInnen als TutorInnen zu erreichen, sie werden auf Grund der öffentlich gemachten Leistungen bekannt und anerkannt.

Die Schulwebsite wurde durch "Mathe online" bereichert, die Wiener Mathematik-LehrerInnen wurden darüber informiert und können auch darauf zugreifen.

## **12. VERBREITUNG**

Die Ziele konnten erreicht werden, es wurde ein Plakat über das Projekt "mathe online" erstellt und bei der IMST - Postersession auf der Universität in Linz präsentiert. (Beilage IMST\_Plakat 2011)

Das Projekt wurde in der Fachgruppensitzung ARGE Wien, beim Wiener HAK-Symposium und im Rahmen der E-Learning Cluster-Schulen vorgestellt. (Beilage IMST\_ Wiener HAK- Symposium)

Außerdem erfolgte für das Projekt die Auszeichnung des Mathematik-LehrerInnen-Teams durch die Industriellenvereinigung und das Bundesinstitut für Bildungsforschung, Innovation und Entwicklung des österreichischen Schulwesens (BIFIE). Dies wurde auf der Website der Wiener HAK [www.wiener-hak.at](http://www.wiener-hak.at/) und auf der ibc-: Website veröffentlicht (Beilage IMST\_Wiener HAK 2012).

Berichte über das Projekt finden sich im Jahresbericht 2011/12 des ibc-: hetzendorf auf Seite 20 (Beilage IMST\_ Jahresbericht 2012) und auf der Schulwebsite :

http://www.ibc.ac.at/website/index.php?id=38[9http://www.ibc.ac.at/website/index.php?id=594.](http://www.ibc.ac.at/website/index.php?id=594)

(Beilage IMST\_Website ibc)

### **13. LITERATURVERZEICHNIS**

ALBRECHT, R.; WAGNER, E. (2001): Medien in der Wissenschaft Band 12, Lehren und Lernen mit neuen Medien. Münster/New York/München/Berlin: Waxmann Verlag GmbH.

BARRETT, H. (2005): Elektronik Portfolios: Digital Stories of Lifelong and Lifewide Learning, Presentation at the Eifel E-Portfolio Conference 2005. URL.: http//www.eife-Long/publications/eportfolio/proceedings/ep2005/barrett\_Eifel2005.pdf.

BARZEL, B.; HUSSMANN, S., LEUDERS, T.(2009): Computer, Internet & Co. im Mathematikunterricht, Cornelson Verlag Scriptor GmbH & Co.KG, Berlin.

BERGMANN, W. (2003): Erziehen im Informationszeitalter. München: Deutscher Taschenbuchverlag GmbH & Co.KG.

BIELITZA, M.; KLÜMPEL, C. (2009): TYPO3, Handbuch für Redakteure. Köln: O`Reilly Verlag GmbH&Co.KG.

BRUDER, R.; LEUDERS, T.; BÜCHTER, A. (2008): Mathematikunterricht entwickeln, Bausteine für kompetenzorientiertes Unterrichten. Berlin: Conelson Verlag Scriptor GmbH & Co.KG.

BÜCHTER, A.; LEUDERS, T. (2005): Mathematikaufgaben selbst entwickeln, Lernen fördern-Leistung überprüfen. Berlin: Conelson Verlag Scriptor GmbH & Co.KG.

BUNDESMINISTERIUM FÜR BILDUNG, WISSENSCHAFT UND KULTUR (Hrsg.) (2006): eLearning-Didaktik an Österreichs Schulen, Ein Überblick. Wien: Eigendruck.

EICHELBERGER, H. (Hrsg.) (2003): Freinet-Pädagogik & die moderne Schule. Innsbruck: Studienverlag Ges.m.b.H.

GOGNER, R.; SCHMIEDINGER, E. (2007): Das Portfolio. Eine Maßnahme zur Individualisierung im Unterricht der Hauptschule. In: BERANEK, W.(2007): Erziehung und Unterricht, Heft 5-6. Wien: öbv-htp.

GIESSEN, H. (Hrsg.) (2009): Emotionale Intelligenz in der Schule. Unterrichten mit Geschichten. Weinheim und Basel: Beltz Verlag.

GRASSE, R.; GRUBER, B.; GUGEL, G. (2008): Friedenspädagogik, Grundlagen, Praxisansätze, Perspektiven. Reinbeck bei Hamburg: Rowohlt Taschenbuch Verlag.

HÄCKER, T.; BRUNNER, I.; WINTER, F. (2006a):Das Handbuch der Portfolioarbeit. Seelze.Velber, Kallmeyer Verlag.

HÄCKER, T. (2006b): Portfolio: ein Entwicklungsinstrument für selbstbestimmtes Lernen. Baltmannsweiler: Schneider Verlag Hohengehren.

HENNINGER, Michael, MANDL, Heinz (2009). Bildung im Zeitalter digitaler Medien-Zur wechselseitigen Verflechtung von Bildung und Technologien. In: Michael Henninger, Heinz Mandl (Hsrg.), Handbuch Medien- und Bildungsmanagement (S.22-40). Weinheim und Basel,: Beltz Verlag.

HOEKSEMA, K.; KUHN, M. (2008): Unterrichten mit Moodle, Praktische Einführung in das E-Teaching. München: Open Source Press.

HORNUNG-PRÄHAUSER, V.; LUCKMANN, M.; KALZ M. (Hrsg.) (2009): Selbstorganisiertes Lernen im Internet. Innsbruck: Studienverlag.

JÜRGENS, E.; STANDOP, J. (2010): Was ist "guter" Unterricht? Namhafte Expertinnen und Experten geben Antwort. Bad Heibrunn: Verlag Julius Klinkhardt.

KLIPPERT, H. (2002): Eigenverantwortliches Arbeiten und Lernen. Weinheim und Basel: Beltz Verlag.

KRAMER, M. (2008): Schüler motivieren und (re)aktivieren.Lichtenau: aol-verlag.de.

LEHNERT, U. (2003): Lernen ohne Lehrer. Erfolgreiches Lernen mit Computer und Internet. Berlin: SPC TEIA Lehrbuch Verlag GmbH.

LEUDERs, T. (2001): Qualität im Mathematikunterricht der Sekundarstufe I und II. Berlin: Conelson Verlag Scriptor GmbH & Co.KG.

LEUDERS, T. (Hrsg.) (2003): Mathematik Didaktik, Praxishandbuch für die Sekundarstufe I und II. Berlin: Conelson Verlag Scriptor GmbH & Co.KG.

MAAß, K. (2007): Mathematisches Modellieren, Aufgaben für die Sekundarstufe I. Berlin: Conelson Verlag Scriptor GmbH & Co.KG.

MEIER, R. (2006): Praxis E-Learning. Offenbach: GABAL Verlag GmbH.

MOIR, A., JESSEL, D. (1990): Brainsex, Der wahre Unterschied zwischen Mann und Frau. Düsseldorf, Wien, New York: ECCON Verlag GmbH.

RAHM, S.; MAMMES, I.; SCHRATZ, M.

ROTH, G. (2010): Die Bedeutung von Motivation und Emotionen für den Lernerfolg. In JÜRGENS, E.; STANDOP, J. (Hrsg): Was ist "guter" Unterricht? Namhafte Expertinnen und Experten geben Antwort. Bad Heibrunn: Verlag Julius Klinkhardt.

SEEL, N.M.; IFENTHALER, D. (2009): Online lernen und lehren. München: Ernst Reinhardt, GmbH & CoKG, Verlag

SPANHEL, D. (2006): Handbuch Medienpädagogik, Medienerziehung Band 3. Stuttgart: J.G.Cotta´sche Buchhandlung Nachfolger GmbH, gegr. 1659.

SPITZER, M. (2005): Vorsicht Bildschirm! Elektronische Medien, Gehirnentwicklung, Gesundheit und Gesellschaft. Stuttgart: Ernst Klett Verlag GmbH.

SPRENGER, M. (2011): Damit was hängen bleibt! Wie Sie so unterrichten, dass Ihre Schüler mehr behalten. Weinheim und Basel: Beltz Verlag.

SORRENTINO, W.; LINSER, H.J.: PARADIES, L. (2009): 99 Tipps: Differenzieren im Unterricht. Berlin: Conelson Verlag Scriptor GmbH & Co.KG.

WAGNER, R.; HINZ, A.; RAUSCH, A.; BECKER,B. (2009): Modul Pädagogische Psychologie. Bad Heibrunn: Verlag Julius Klinkhardt.

WIMMERS, R. (2000): Lehrer-Kursbuch Internet, Einführung, Tipps, kommentierte Adressen. Berlin: Conelson Verlag Scriptor GmbH & Co.KG.

ZAUCHNER, S.; SIEBENHANDL, K.; WAGNER, M. (Eds.) (2007): Gender in E-Learning and Educational Games. Innsbruck: Studienverlag Ges.m.b.H.

### **BEILAGE**

Beilage IMST\_Plakat 2011 Beilage IMST\_ Wiener HAK- Symposium Beilage IMST\_Wiener HAK 2012 Beilage IMST\_ Jahresbericht 2012

Beilage IMST\_Website ibc